# CSE328 Fundamentals of Computer Graphics: Concepts, Theory, Algorithms, and Applications

Hong Qin
Department of Computer Science
Stony Brook University (SUNY at Stony Brook)
Stony Brook, New York 11794-4400
Tel: (631)632-8450; Fax: (631)632-8334
qin@cs.sunysb.edu
http://www.cs.sunysb.edu/~qin

# Texture Mapping for Computer Graphics

# The Limitations of Geometric Modeling

- Although graphics cards can render over 10 million polygons per second, that number is insufficient for many phenomena
  - Clouds
  - Grass
  - Terrain
  - Skin

#### The Problem with Geometric Models

• We do not want to represent all of these details with geometry ONLY!!!

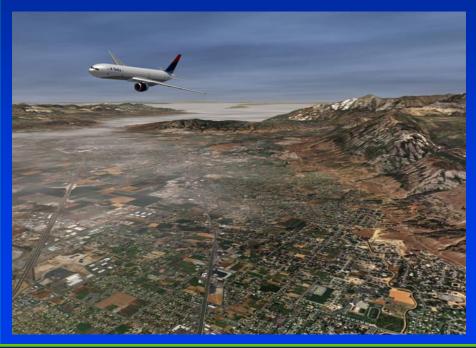

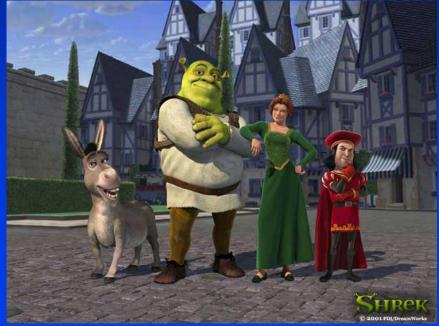

#### **Objectives and Topics**

- Introduction of mapping methods
  - Texture mapping
  - Environment mapping
  - Bump mapping
- Consider basic strategies
  - Forward vs. backward mapping
  - Point sampling vs. area averaging

#### Texture Mapping: Basic Concept

 Increase the apparent complexity of

simple geometry

 Like wallpapering or gift-wrapping with stretchy paper

 Curved surfaces require extra stretching or even cutting

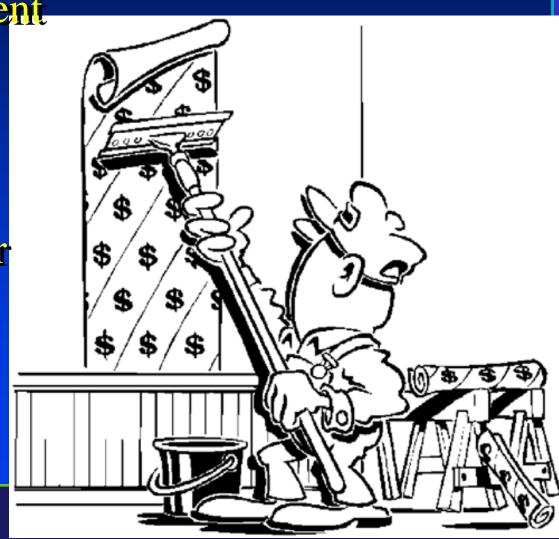

# Modeling an Orange (A Classical Example)

- Consider the problem of modeling an orange (the fruit)
- Start with an orange-colored sphere
  - Too simple
- Replace sphere with a more complex shape
  - Does not capture surface characteristics (small dimples)
  - Takes too many polygons to model all the dimples

#### **Texture Mapping**

- A clever way of adding surface details
- Two ways can achieve the goal:

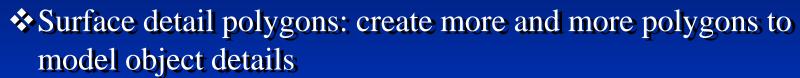

- Add scene complexity and thus slow down the graphics rendering performance
- Some fine features are hard to model!
- ✓ Map a texture to the surface (a more popular approach)

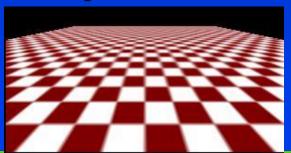

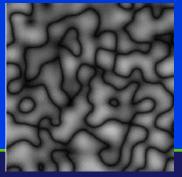

Complexity of images does Not affect the complexity Of geometry processing (transformation, clipping...)

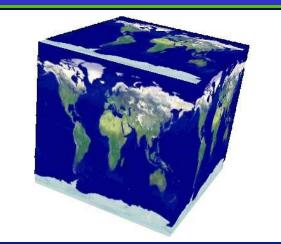

#### Modeling an Orange

- Take a picture of a real orange, scan it, and "paste" onto simple geometric model
  - This process is known as texture mapping
- Still might not be sufficient because resulting surface will be smooth
  - Need to change local shape
  - Bump mapping

#### Texture Mapping

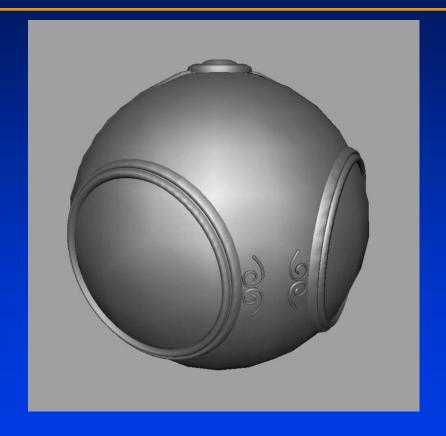

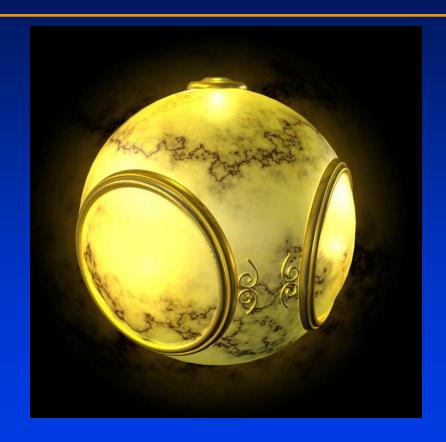

geometric model

Texture-mapped model

#### Three Types of Mapping

- Texture mapping
  - Uses images to fill inside of polygons
- Environment (reflection mapping)
  - Uses a picture of the environment for texture maps
  - Allows simulation of highly specular surfaces
- Bump mapping
  - Emulates altering normal vectors during the rendering process

#### **Environment Mapping**

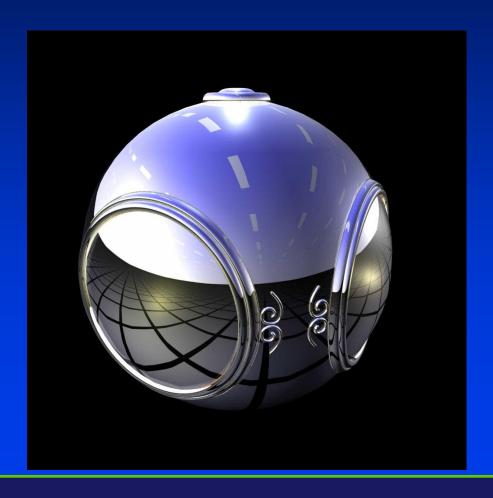

#### **Environment Mapping Example**

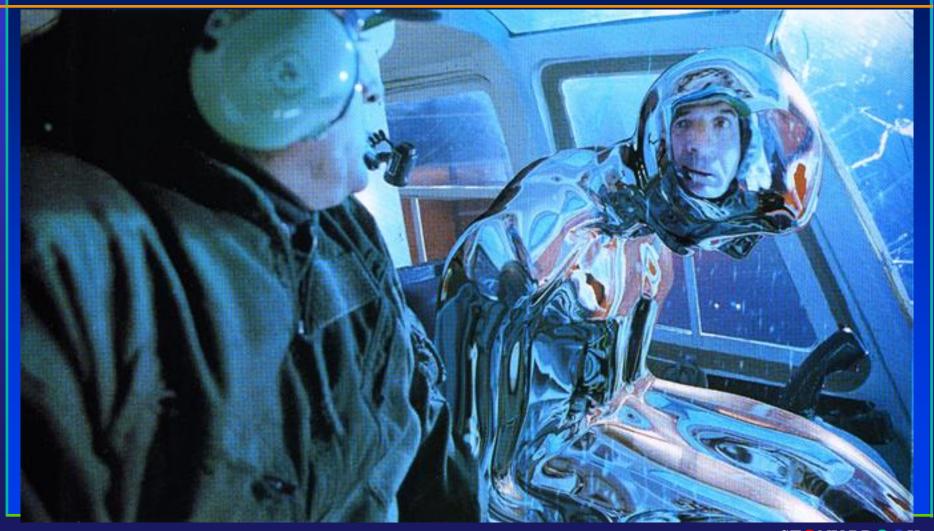

#### **Bump Mapping**

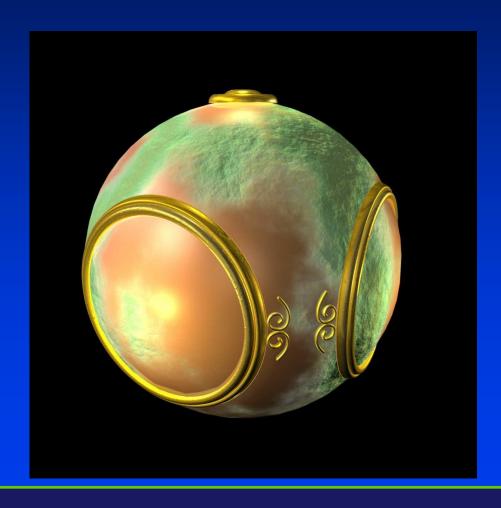

#### Where Does Mapping Take Place?

- Mapping techniques are implemented at the end of the rendering pipeline
  - Very efficient because few polygons make it past the clipper

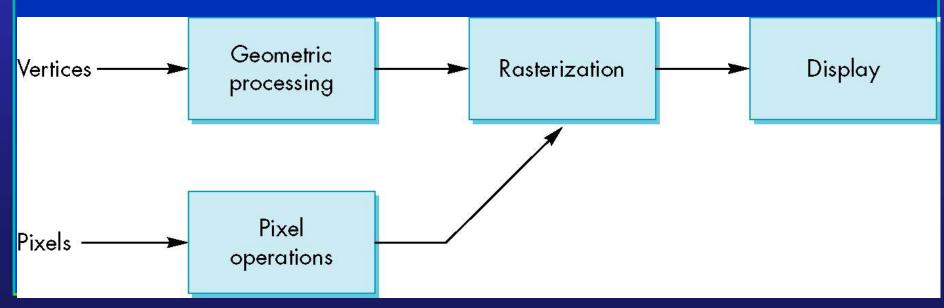

#### Is It Really Simple?

 Although the idea is simple - map an image to a surface - there are 3 or 4 coordinate systems involved

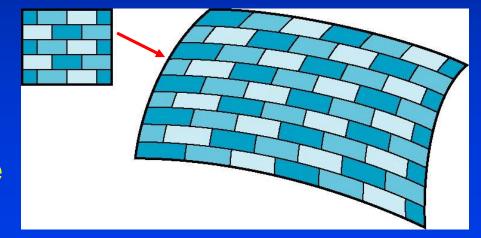

2D image

3D surface

#### Coordinate Systems

- Parametric coordinates
  - May be used to model curves and surfaces
- Texture coordinates
  - Used to identify points in the image to be mapped
- Object or World coordinates
  - Conceptually, where the mapping takes place
- Window coordinates
  - Where the final image is really produced

#### **Texture Mapping**

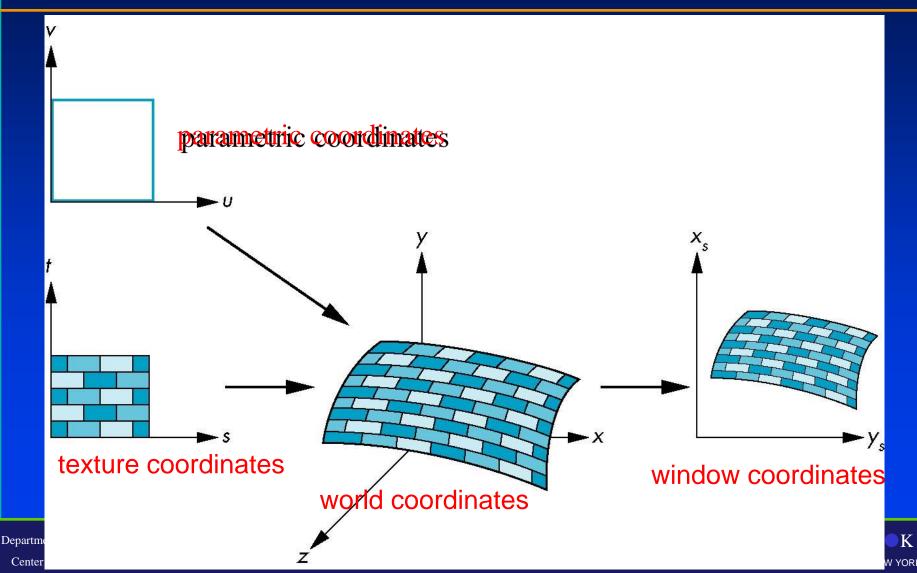

#### **Mapping Functions**

- Basic problem is how to find the maps
- Consider mapping from texture coordinates to a point of a surface
- Appear to need three functions

$$x = x(s,t)$$

$$y = y(s,t)$$

$$z = z(s,t)$$

 But we really want to go the other way

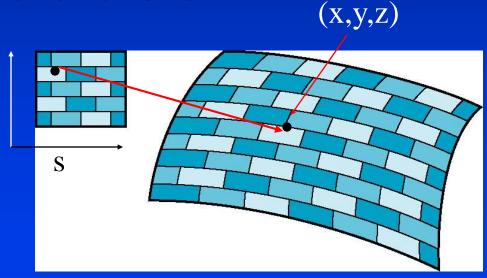

#### **Backward Mapping**

- We really want to go backwards
  - Given a pixel, we want to know to which point on an object it corresponds
  - Given a point on an object, we want to know to which point in the texture it corresponds
- Need a map of the form

$$s = s(x,y,z)$$
$$t = t(x,y,z)$$

Such functions are difficult to find in general

#### Map Textures to Surfaces

 Texture mapping is performed in rasterization (backward mapping)

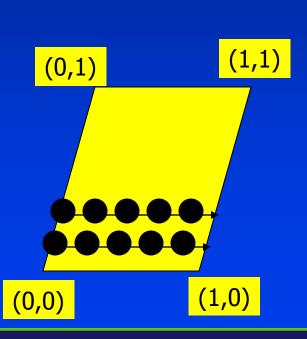

- □ For each pixel that is to be painted, its texture coordinates (s, t) are determined (interpolated) based on the corners' texture coordinates (why not just interpolate the color?)
- The interpolated texture coordinates are then used to perform texture lookup

#### Texture Mapping Pipeline

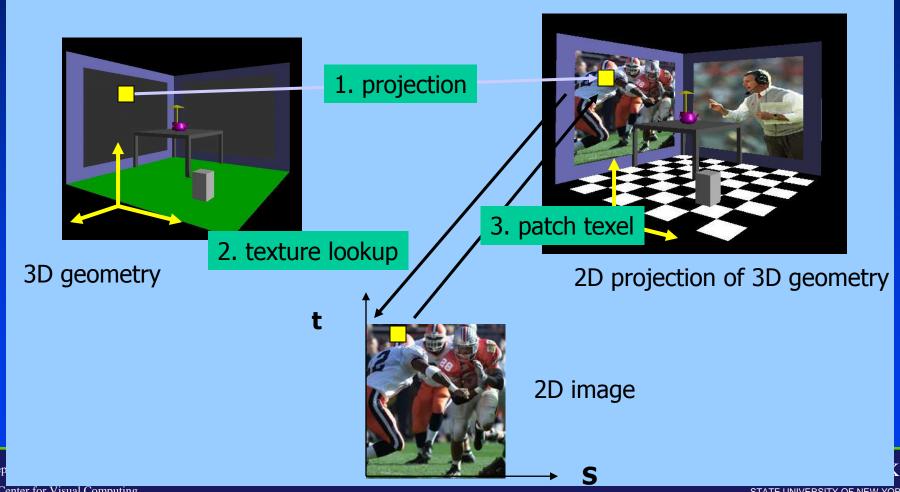

Center for Visual Computing STATE UNIVERSITY OF NEW YORK

#### Texture Value Lookup

• For the given texture coordinates (s,t), we can find a unique image value from the texture map

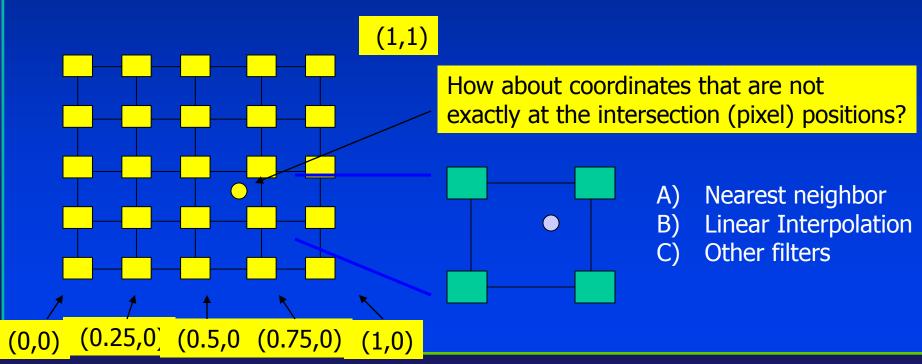

#### **Texture Rasterization**

- Texture coordinates are interpolated from polygon vertices just like ... remember line drawing ...
  - Color : Gourand shading
  - > Depth: Z-buffer
  - First along polygon edges between vertices
  - Then along scanlines between left and right sides

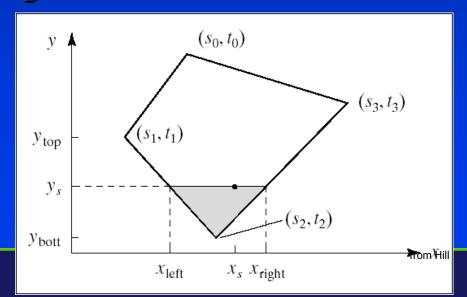

#### **Texture Interpolation**

- Specify a texture coordinate (u,v) at each vertex
- Can we just linearly interpolate the values in screen space? (0,1)

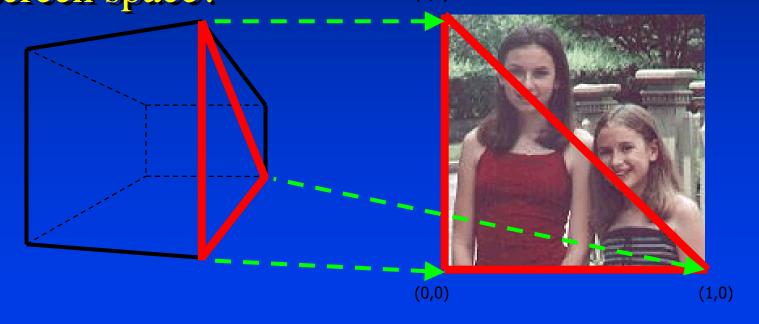

#### Interpolation - What Goes Wrong?

Linear interpolation in screen space:

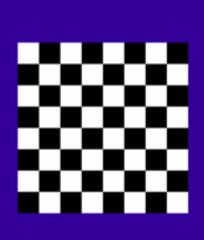

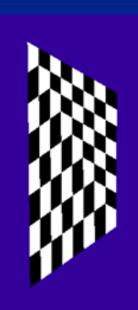

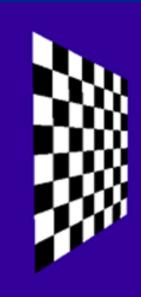

texture source image

what we get

what we want

#### Linear Texture Coordinate Interpolation

- This doesn't work in perspective projection!
- The textures look warped along the diagonal

Noticeable during an animation

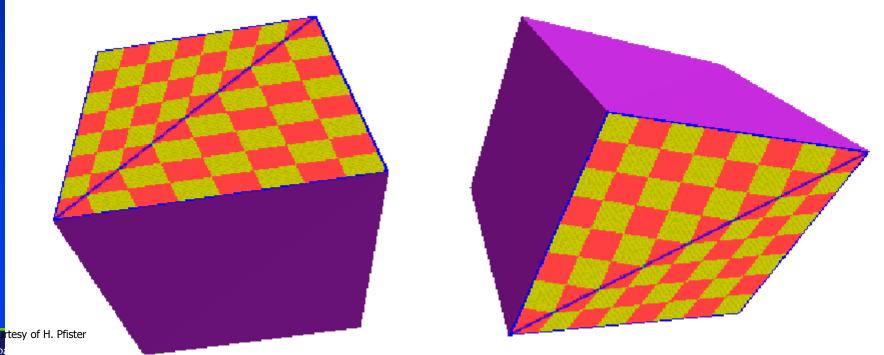

K

C

#### Why?

- Equal spacing in screen (pixel) space is <u>not</u> the same as in texture space in perspective projection
  - Perspective foreshortening

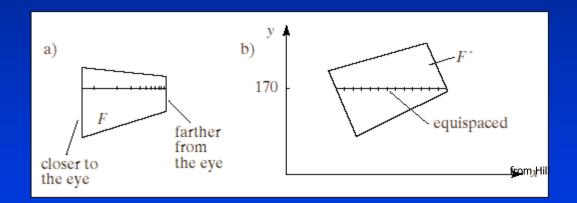

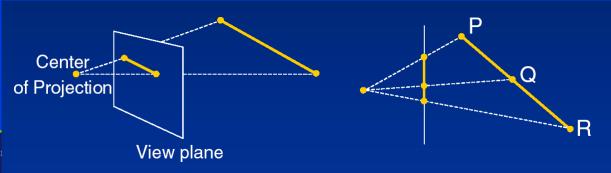

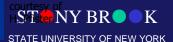

#### Visualizing the Problem

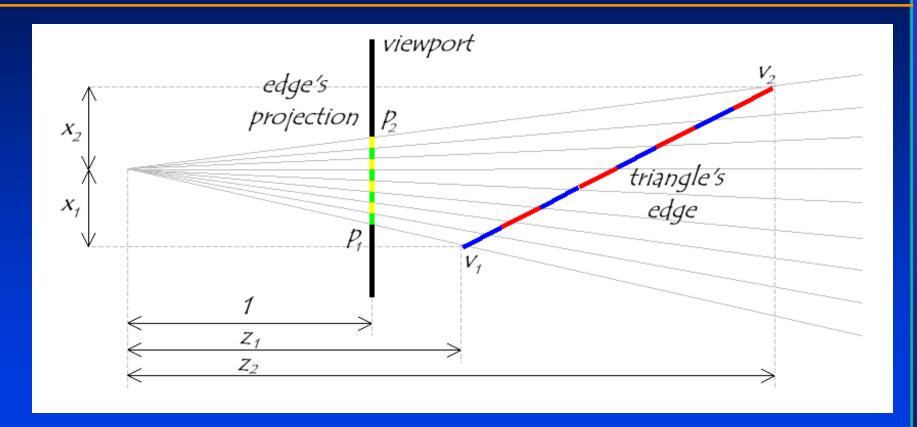

 Notice that uniform steps on the image plane do not correspond to uniform steps along the edge.

### Perspective-Aware Texture Coordinate Interpolation

- Interpolate (tex\_coord/w) over the polygon, then do perspective division <u>after</u> interpolation
- Compute at each vertex after perspective transformation
  - "Numerators" S/W, t/W
  - "Denominator", 1/W
- Linearly interpolate 1/w, s/w, and t/w across the polygon
- At each pixel
  - Perform perspective division of interpolated texture coordinates (s/w, t/w) by interpolated 1/w (i.e., numerator over denominator) to get (s, t)

#### Perspective-Correct Interpolation

• That fixed it!

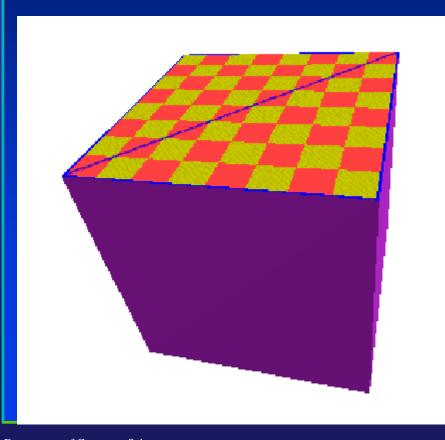

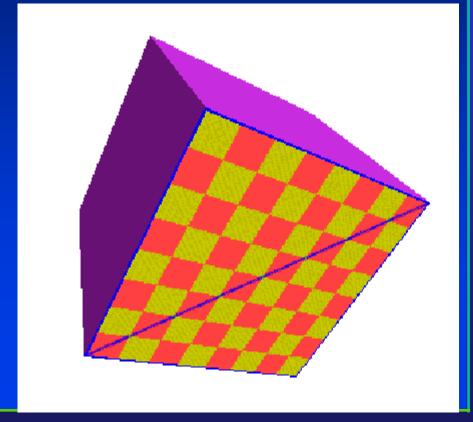

#### Texture Mapping Difficulties

- Tedious to specify texture coordinates
- Acquiring textures is surprisingly difficult
  - Photographs have projective distortions
  - Variations in reflectance and illumination
  - Tiling problems

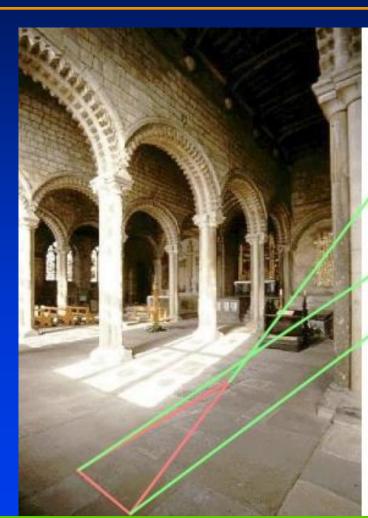

Can't do this!

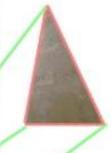

You can get around this problem for planar surfaces if you specify 4 points...

STATE UNIVERSITY OF NEW YORK

# Common Texture Coordinate Mappings

- Orthogonal
- Cylindrical
- Spherical
- Perspective Projection
- TextureChart

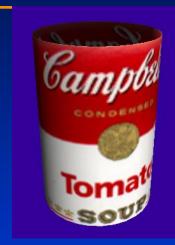

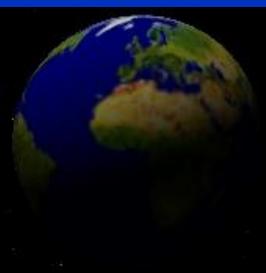

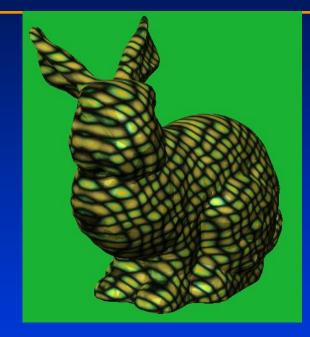

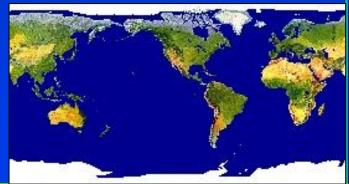

#### Map Textures to Surfaces

- The key question: Establish mapping from texture to surfaces (polygons):
  - Application program needs to specify texture coordinates for each corner of the polygon

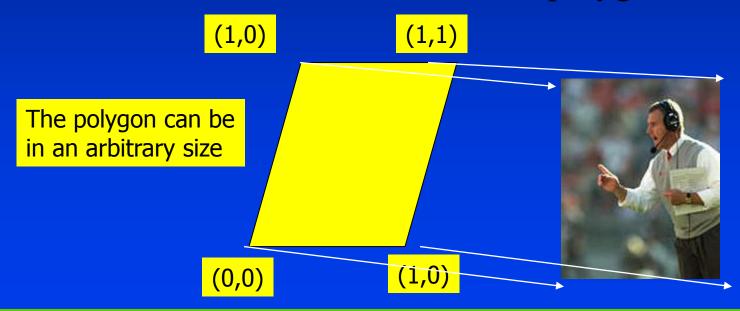

#### **Projector Functions**

- How do we map the texture onto a arbitrary (complex) object?
  - Construct a mapping between the 3-D point to an intermediate surface
- ➤ Idea: Project each object point to the intermediate surface with a parallel or perspective projection
  - > The focal point is usually placed inside the object
  - Plane
  - Cylinder
  - Sphere
  - Cube

Planar projector

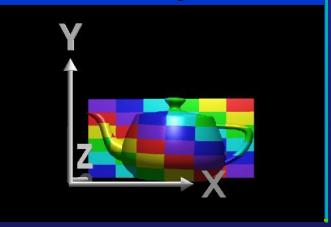

#### Planar Projector

Orthographic projection onto XY plane:

u = x, v = y

...onto YZ plane

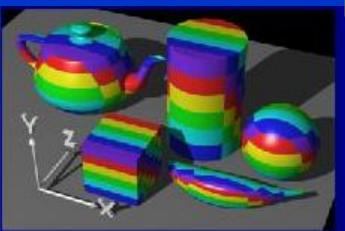

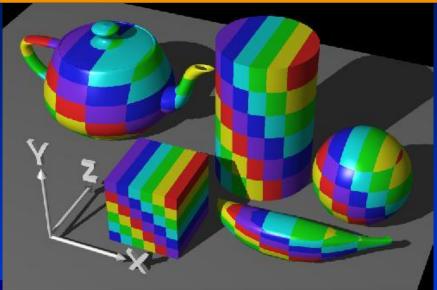

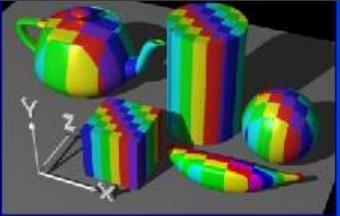

courtesy of

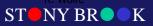

### Two-part Mapping

- One solution to the mapping problem is to first map the texture to a simple intermediate surface
- Example: map to cylinder

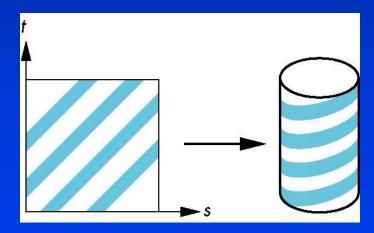

### Cylindrical Projector

• Convert rectangular coordinates (x, y, z) to cylindrical  $(r, \mu, h)$ , use only  $(h, \mu)$  to index texture image

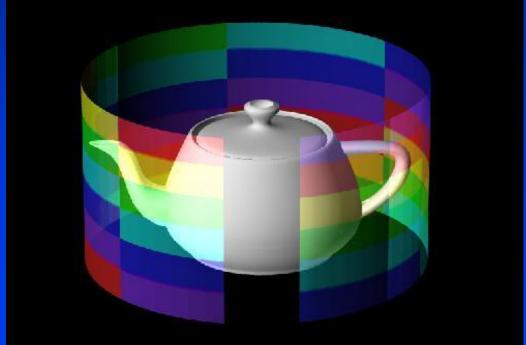

## Cylindrical Mapping

#### parametric cylinder

$$x = r \cos 2\pi u$$

$$y = r \sin 2\pi u$$

$$z = v/h$$

maps rectangle in u,v space to cylinder of radius r and height h in world coordinates

$$s = u$$

$$t = v$$

maps from texture space

### **Spherical Projector**

• Convert rectangular coordinates (x, y, z) to spherical  $(\theta, \phi)$ 

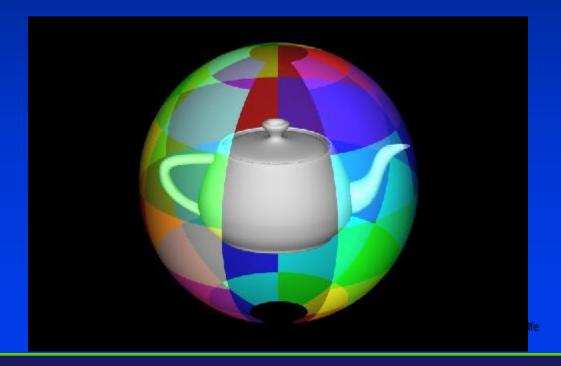

### Spherical Map

We can use a parametric sphere

```
x = r \cos 2\pi u
y = r \sin 2\pi u \cos 2\pi v
z = r \sin 2\pi u \sin 2\pi v
```

in a similar manner to the cylinder but have to decide where to put the distortion

Spheres are used in environmental maps

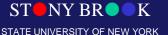

### Parametric Surfaces

- A parameterized surface patch
  - > x = f(u, v), y = g(u, v), z = h(u, v)
  - > You will get the mapping via parameterization

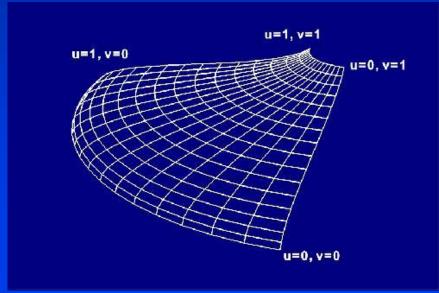

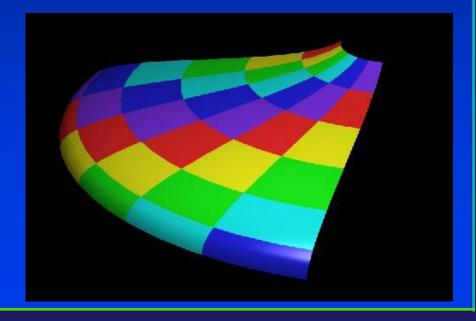

courtesy of R. Wolfe

### **Box Mapping**

- Easy to use with simple orthographic projection
- Also used in environment maps

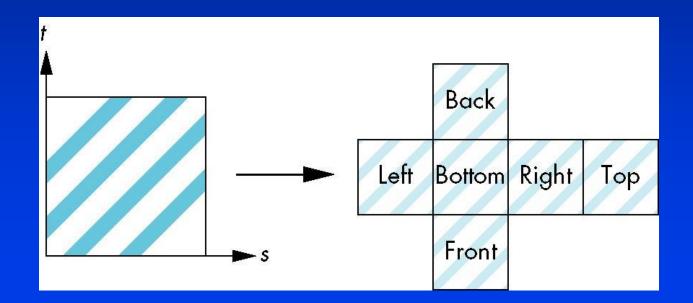

### What's the Best Chart?

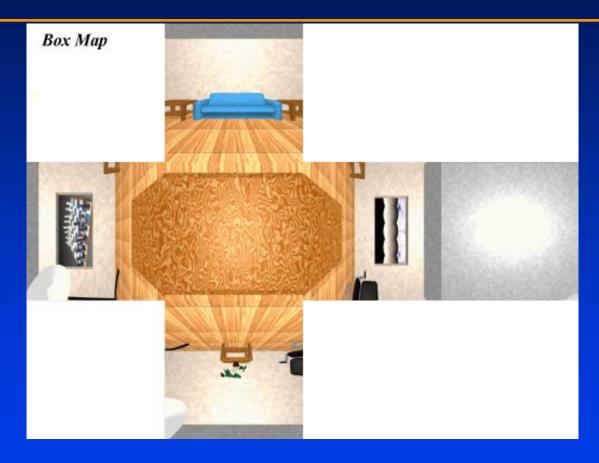

#### Lattitude Map

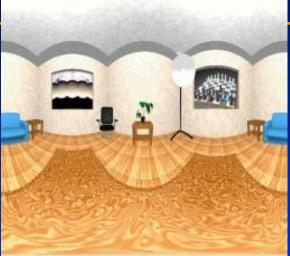

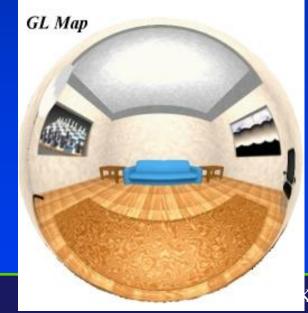

### Second Mapping

- Map from intermediate object to actual object
  - Normals from intermediate to actual
  - Normals from actual to intermediate
  - Vectors from center of intermediate

actual intermediate

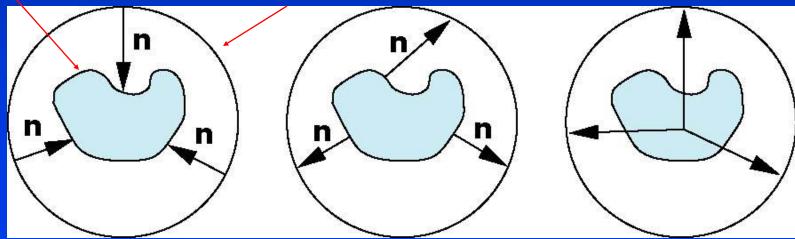

### Projective Textures

- Use the texture like a slide projector
- No need to specify texture coordinates explicitly
- A good model for shading variations due to illumination
- A fair model for reflectance (can use

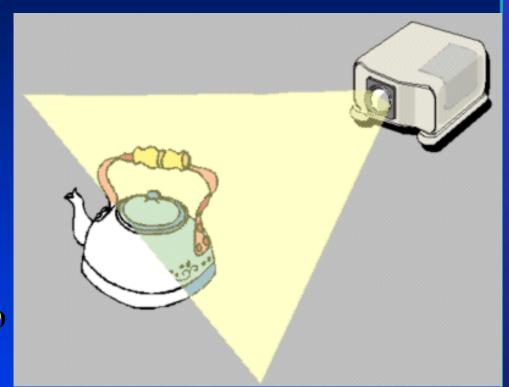

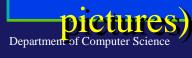

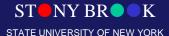

### Projective Texture Example

- Modeling from photographs
- Using input photos as textures

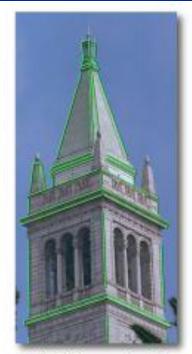

Original photograph with marked edges

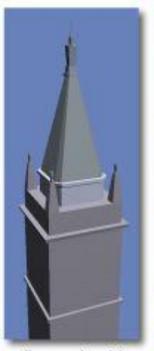

Recovered model

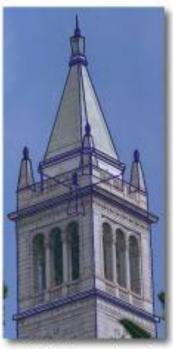

Model edges projected onto photograph

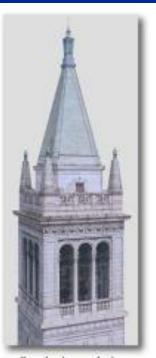

Synthetic rendering

### **Texture Tiling**

• Specify a texture coordinate (u,v) at each vertex

• Canonical texture coordinates  $(0,0) \rightarrow (1,1)$ 

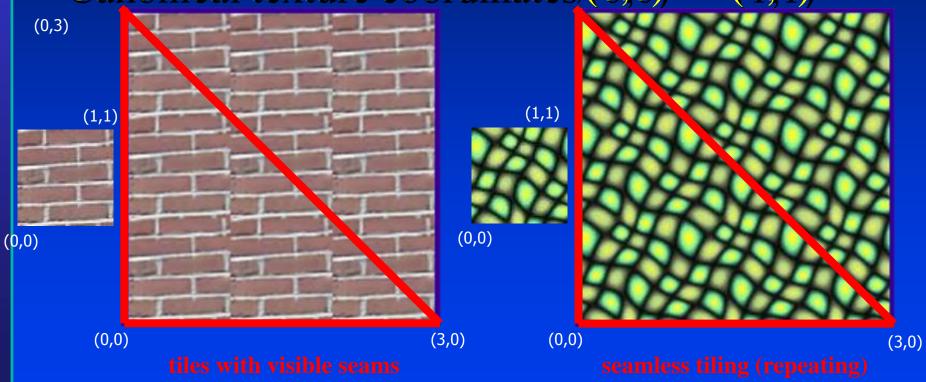

### **Specify More Coordinates?**

• We can reduce the perceived artifacts by subdividing the model into smaller triangles.

- However, sometimes the errors become obvious
  - At "T" joints
  - Between levels-of-details

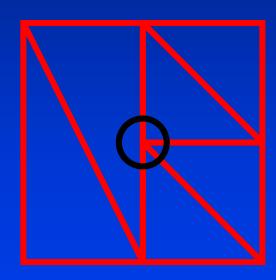

### Subdivision

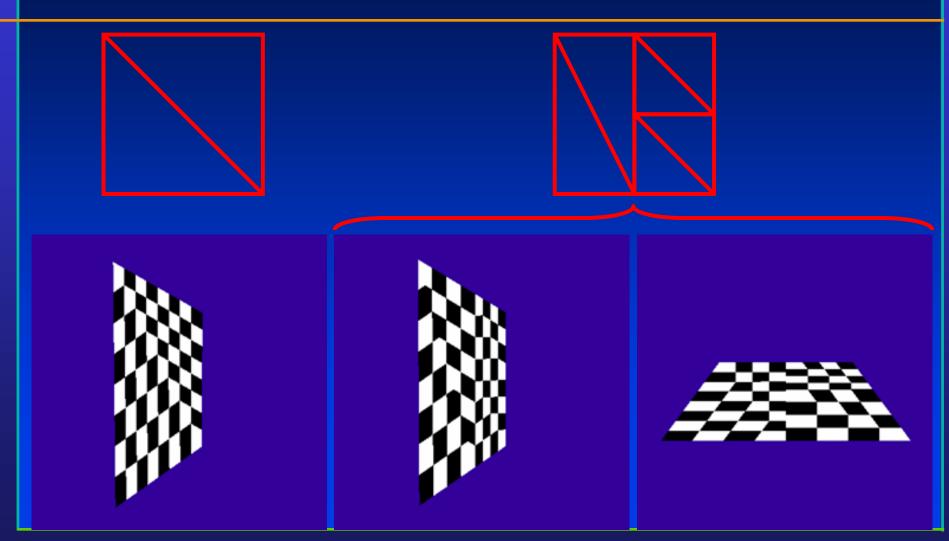

### Subdivision

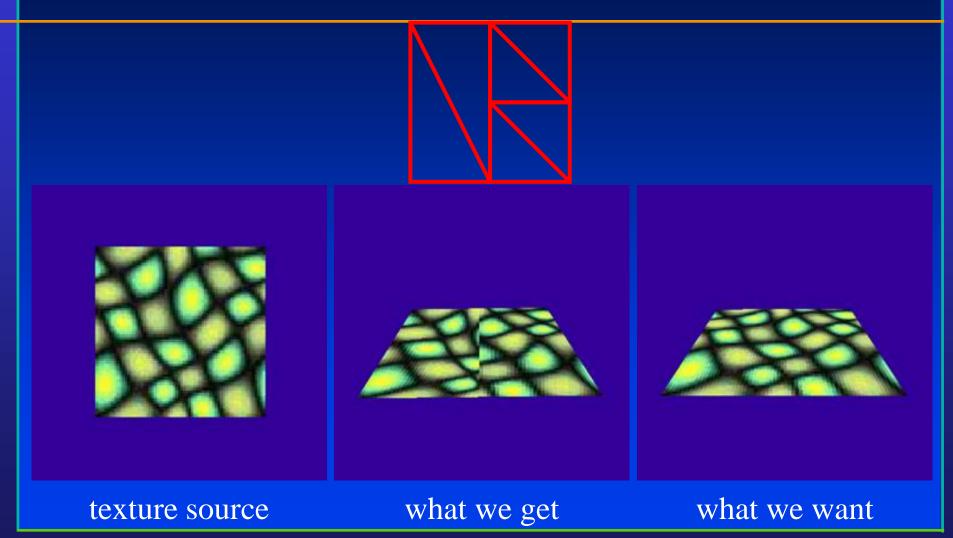

### **Texture Mapping & Illumination**

- Texture mapping can be used to alter some or all of the constants in the illumination equation:
  - pixel color, diffuse color, alter the normal, .....

$$I_{total} = k_a I_{ambient} + \sum_{i=1}^{lights} I_i \left( k_d \left( \hat{N} \cdot \hat{L} \right) + k_s \left( \hat{V} \cdot \hat{R} \right)^{n_{shiney}} \right)$$

**Phong's Illumination Model** 

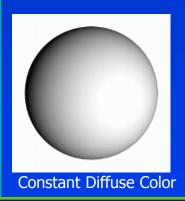

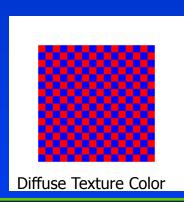

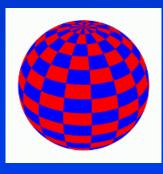

Texture used as Label

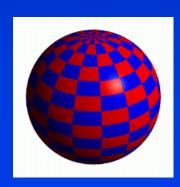

Texture used as Diffuse Color

### **Texture Chart**

 Pack triangles into a single image

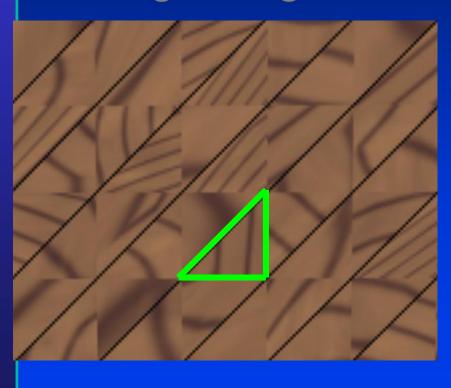

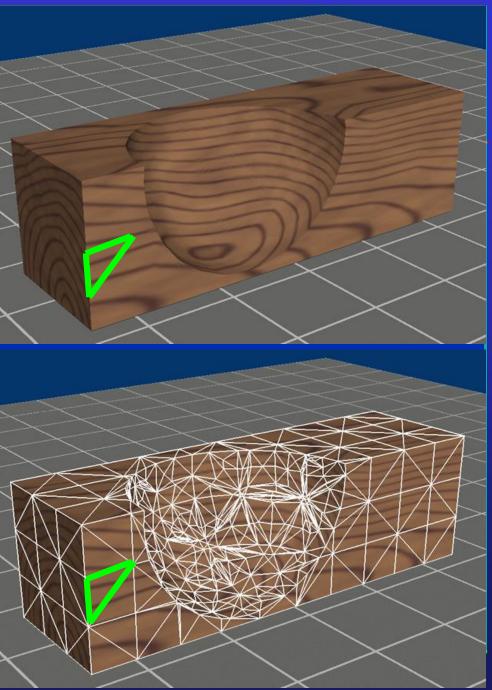

### Procedural and Solid Textures

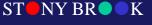

### Procedural Textures

$$f(x,y,z) \rightarrow color$$

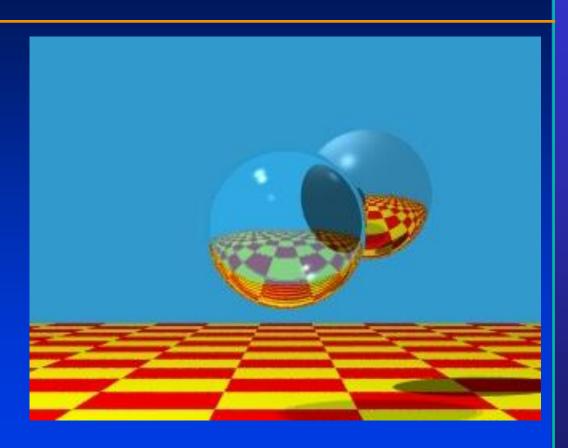

### **Procedural Textures**

 $f(x,y,z) \rightarrow color$ 

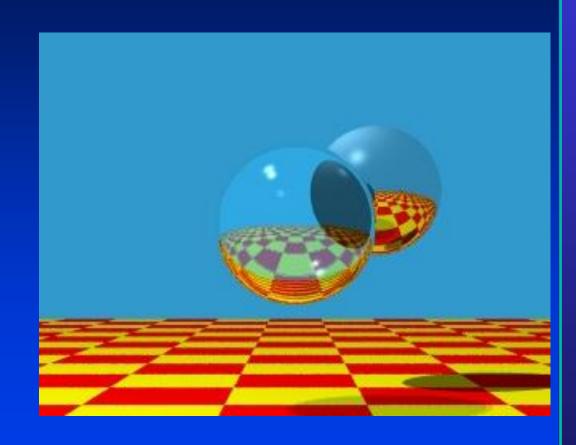

### **Procedural Textures**

#### Advantages:

- easy to implement in ray tracer
- more compact than texture maps
- especially for solid textures
- infinite resolution

#### Disadvantages

- non-intuitive
- difficult to match existing texture

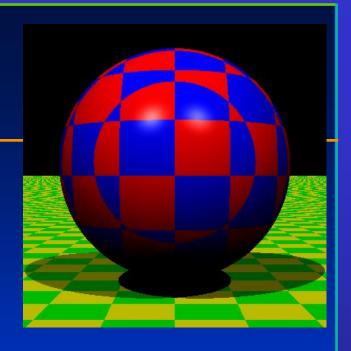

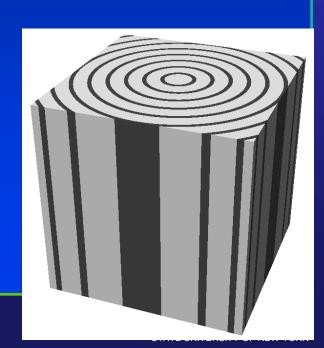

## Solid Texture Examples

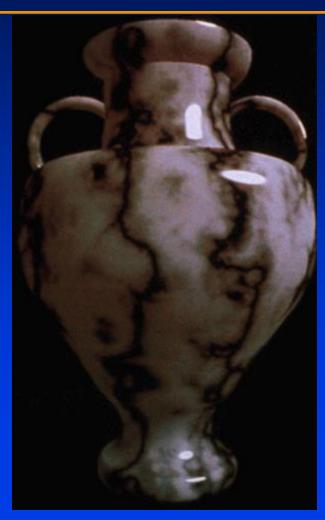

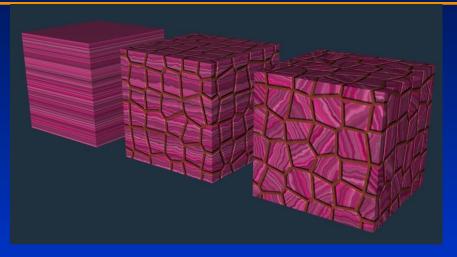

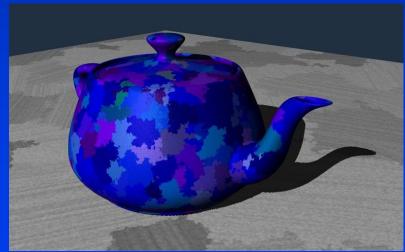

### **Procedural Solid Textures**

- Noise
- Turbulence

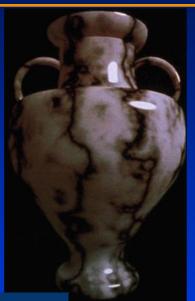

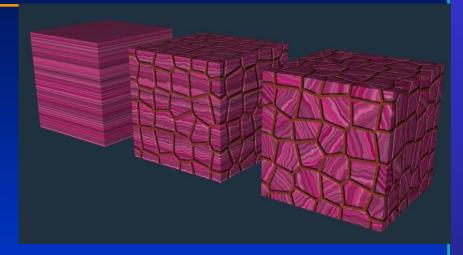

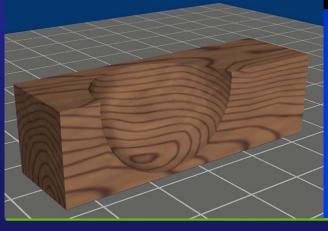

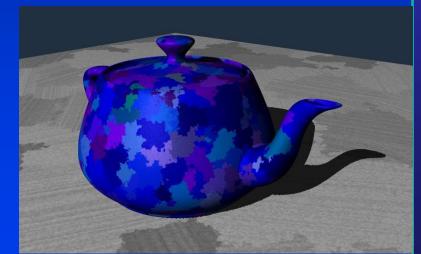

### What's Missing?

 What's the difference between a real brick wall and a photograph of the wall texture-mapped onto a plane?

 What happens if we change the lighting or the camera position?

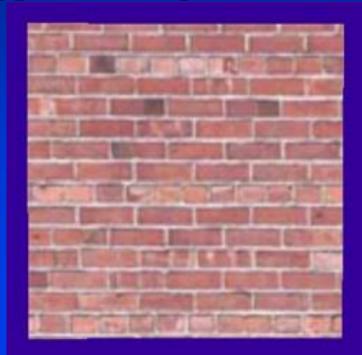

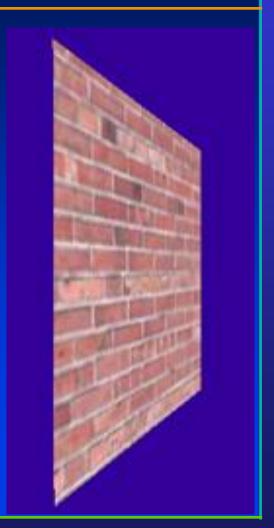

## **Bump Mapping**

- Other Mapping Techniques:
  - Bump Mapping
  - Displacement Mapping

### Remember Gouraud Shading?

• Instead of shading with the normal of the triangle, shade the vertices with the *average* normal and interpolate the color across each face

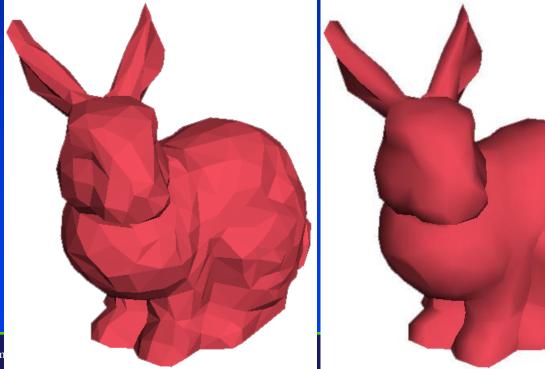

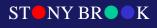

Department of Con

### Phong Normal Interpolation

 Interpolate the average vertex normals across the face and compute per-pixel shading

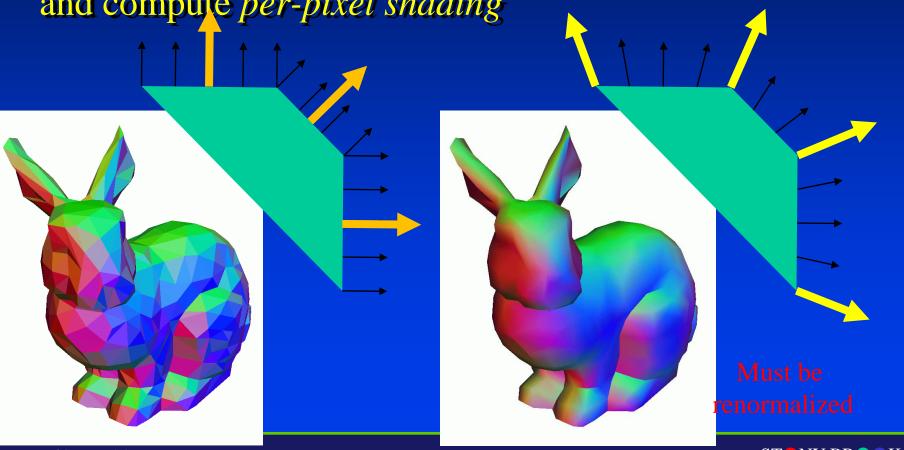

### **Bump Mapping**

- Use textures to alter the surface normal
  - Does not change the actual shape of the surface
  - Just shade as if it were a different shape

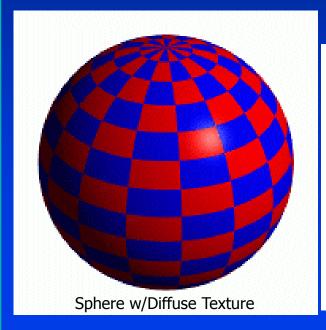

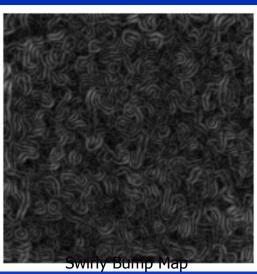

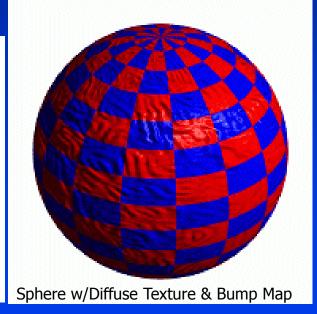

### **Bump Mapping**

- Treat the texture as a single-valued height function
- Compute the normal from the partial derivatives in the texture

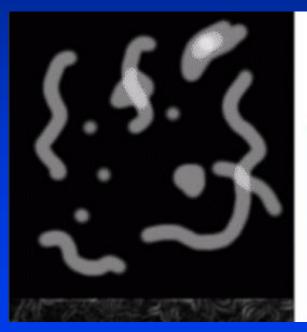

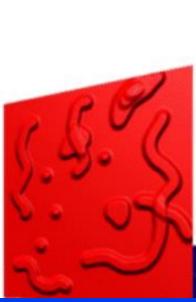

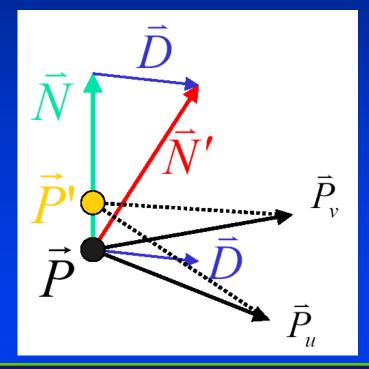

### Another Bump Map Example

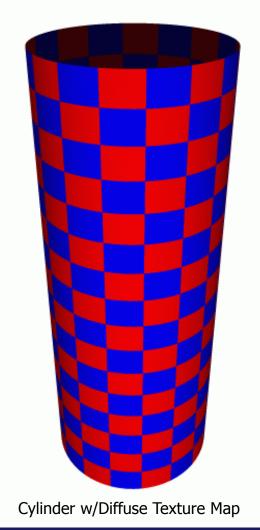

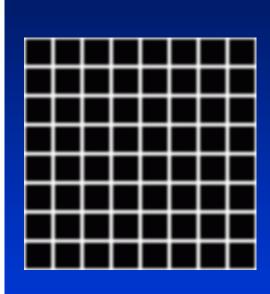

**Bump Map** 

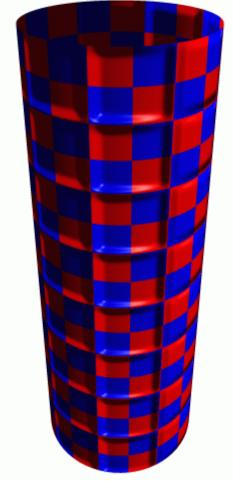

Cylinder w/Texture Map & Bump Map

## What's Missing?

 There are no bumps on the silhouette of a bump-mapped object

Bump maps
 don't allow
 self-occlusion
 or self-shadowing

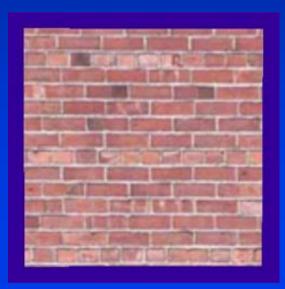

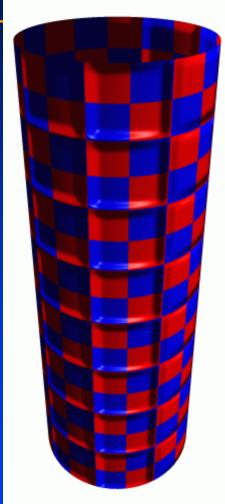

### Displacement Mapping

- Use the texture map to actually move the surface point
- The geometry must be displaced before visibility is determined

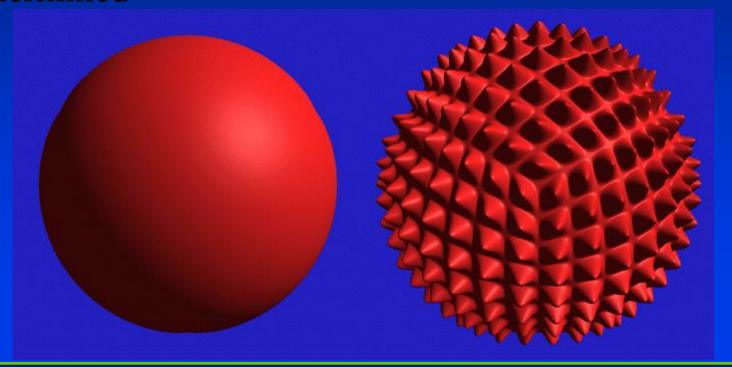

### Displacement Mapping

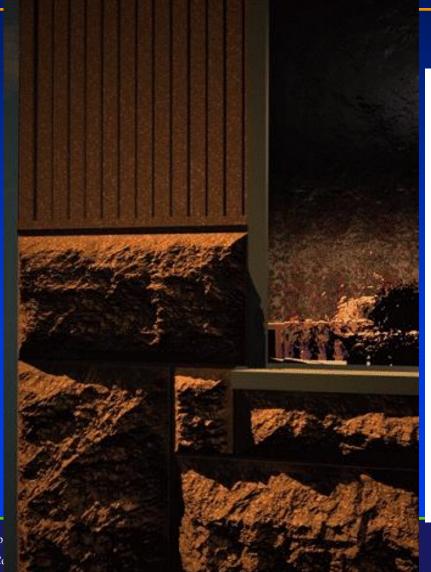

Image from:

Geometry Caching for Ray-Tracing Displacement Maps

by Matt Pharr and Pat Hanrahan.

note the detailed shadows cast by the stones

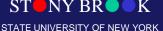

## Displacement Mapping

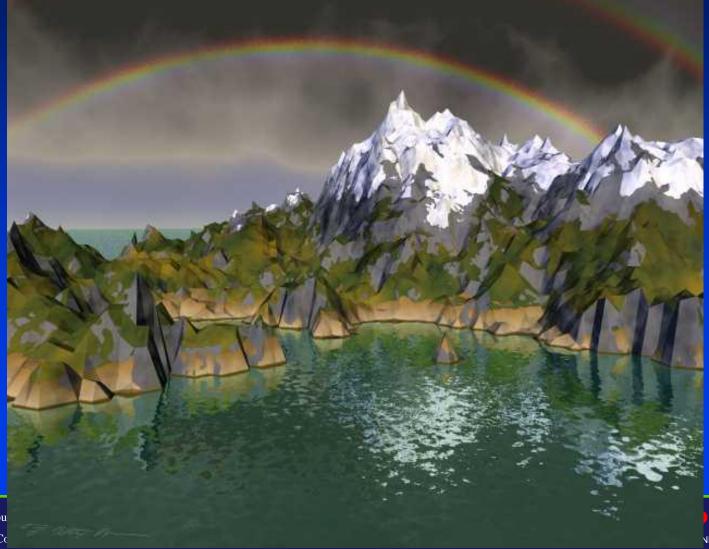

Department of Compu Center for Visual Co NY BROK VIVERSITY OF NEW YORK

### **Environment Maps**

• We can simulate reflections by using the direction of the reflected ray to index a spherical texture map at "infinity".

 Assume that all reflected ra begin from the same point.

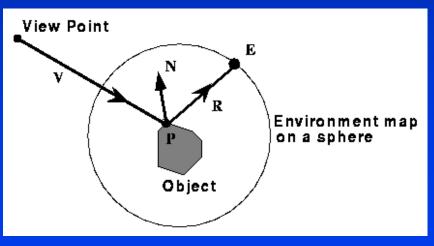

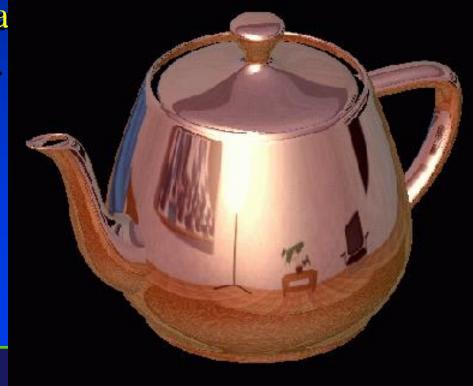

## Illumination + Texture Mapping

### Texture Maps for Illumination

Also called "Light Maps"

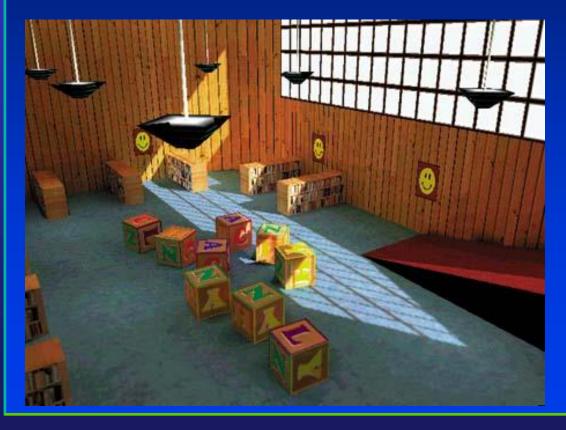

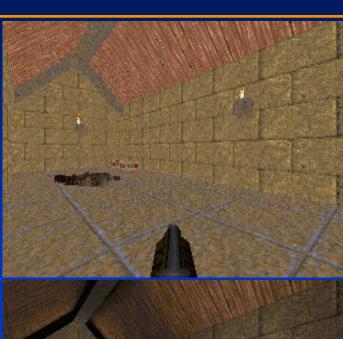

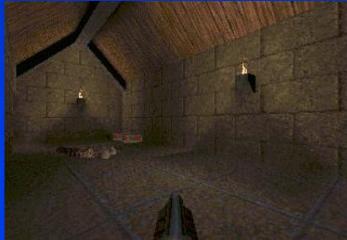

# Questions?

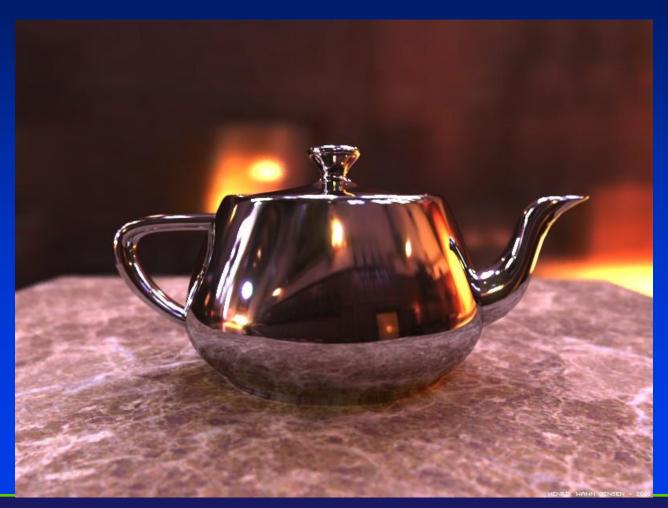